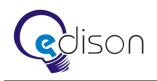

Video Script

## Result

## http://www.youtube.com/watch?v=WNzkmH42CrY

#### **General requirements**

- 1. Coordinate the style of the background, locations and characters.
- 2. On the <u>http://www.edsd.com</u> webpage, the caption "Let's move forward" should be replaced by "Watch video".
- 3. The video should be placed at the top of this page: <u>http://www.edsd.com/contact/start-the-project</u>.
- 4. At the bottom of the screen there is a horizontal bar, along which a circle slides.
- 5. Project stages are shown on this bar: Initial, Requirements, Design, Coding, Testing, Deployment.
- 6. There is a clock on the left side of the bar.
- 7. The style of the video should correspond with that of the site.
- 8. Employ minimalism and simplicity of forms.
- 9. Keep the graphics of the characters simple.
- 10. All characters should be drawn in the same style, but each one should have a distinctive feature: a tie, a beard, etc.
- 11. The length of the video should be 45–75 seconds.

# Scene № 1

- 12. The circle is at the "Initial" stage.
- 13. The clock slows down.
- 14. An engineer is approached by a client, who has a question mark drawn above his head.
- 15. The client is wearing a suit; the engineer has a beard and moustache.
- 16. The engineer is smiling.
- 17. The client takes a megaphone and says something to his interlocutor in a very emotional way.
- 18. At a certain point, a scene showing a discussion or even an argument can be displayed.
- 19. The circle moves to the "Requirements" stage.
- 20. The clock speeds up.
- 21. A blue light bulb turns on near the engineer's head. He starts writing a long document.
- 22. It turns into a book.
- 23. The clock slows down.
- 24. The engineer shows the client his book. The client nods approvingly.

# Scene № 2

- 25. The circle moves to the "Design" stage.
- 26. The clock doesn't speed up.
- 27. The engineer comes into a room where there is a painter with an easel and a canvas.
- 28. The painter has some characteristic features: an artist's beret and a brush in his hand.
- 29. The engineer shows him the book and whispers something in his ear.
- 30. The painter is pensive for a moment then continues in his usual way.

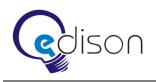

31. The painter waves his brush over the canvas, creating a circle of changing colours or a "black square".

# Scene № 3

- 32. The circle moves to the "Coding" stage.
- 33. The engineer enters a room.
- 34. The room is drawn out like in a game of noughts and crosses.
- 35. In each cross there is a programmer sitting behind an ordinary table.
- 36. The programmers should be alike, but with slight differences.
- 37. The programmers can appear randomly in different poses.
- 38. The main programmer sits at the front wearing a teacher's mortarboard hat.
- 39. The engineer puts the book on his table.
- 40. The clock speeds up.
- 41. Question marks of different colours start to appear above the heads of the programmers.
- 42. A light bulb appears on the main programmer's table as a result of their work.
- 43. The programmers don't stop working. The question marks continually appear and disappear.
- 44. The circle moves to the "Testing" stage.
- 45. The main programmer tries to either fix the bulb or turn it on.
- 46. The bulb lights up several times. The light flashes and goes out.
- 47. The main programmer waits for a moment and then turns on the light bulb.

## Scene № 4

- 48. The clock slows down.
- 49. The circle moves to the "Deployment" stage.
- 50. There is a client standing in the room, his face is pensive.
- 51. The engineer with the light bulb comes in.
- 52. The engineer stands for a moment and then passes the light bulb to the client.
- 53. The client smiles.
- 54. The engineer smiles after a slight pause.
- 55. The client holds the light bulb gently as if holding a baby.

# Scene № 5

- 56. Special transition to move to the final picture.
- 57. The picture switches to a solid background with the caption "EDISON Software Development Centre".
- 58. A logo in the form of a light bulb turns on.
- 59. Other suggestions for possible endings will be considered.